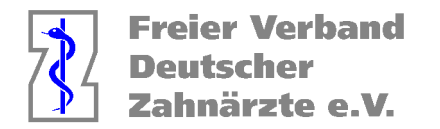

# **HVM-Daten aus Dental Vision:**

Der programmeigene HVM-Rechner wird zeitnah angepasst! Bis dahin bitte vorgehen, wie unten beschrieben:

#### **KCH-Fälle: Aktuelle Scheinzahlen /Quartal:**

Statistik  $\rightarrow$  Fälle pro Quartal  $\rightarrow$  Zeitraum angeben  $\rightarrow$  Anzeigen

### **PAR AIT (CAVE AITa und/oder AITb) /Quartal:**

Statistik  $\rightarrow$  Kons- Leistungen  $\rightarrow$  aktuelle Konsleistungen

 $\rightarrow$  Listentyp: Leistungskombinationen  $\rightarrow$  max. gespeicherte Leistungen "AITA AITB": OK  $\rightarrow$ Zeitraum angeben  $\rightarrow$  Anzeigen/Drucken (.pdf)

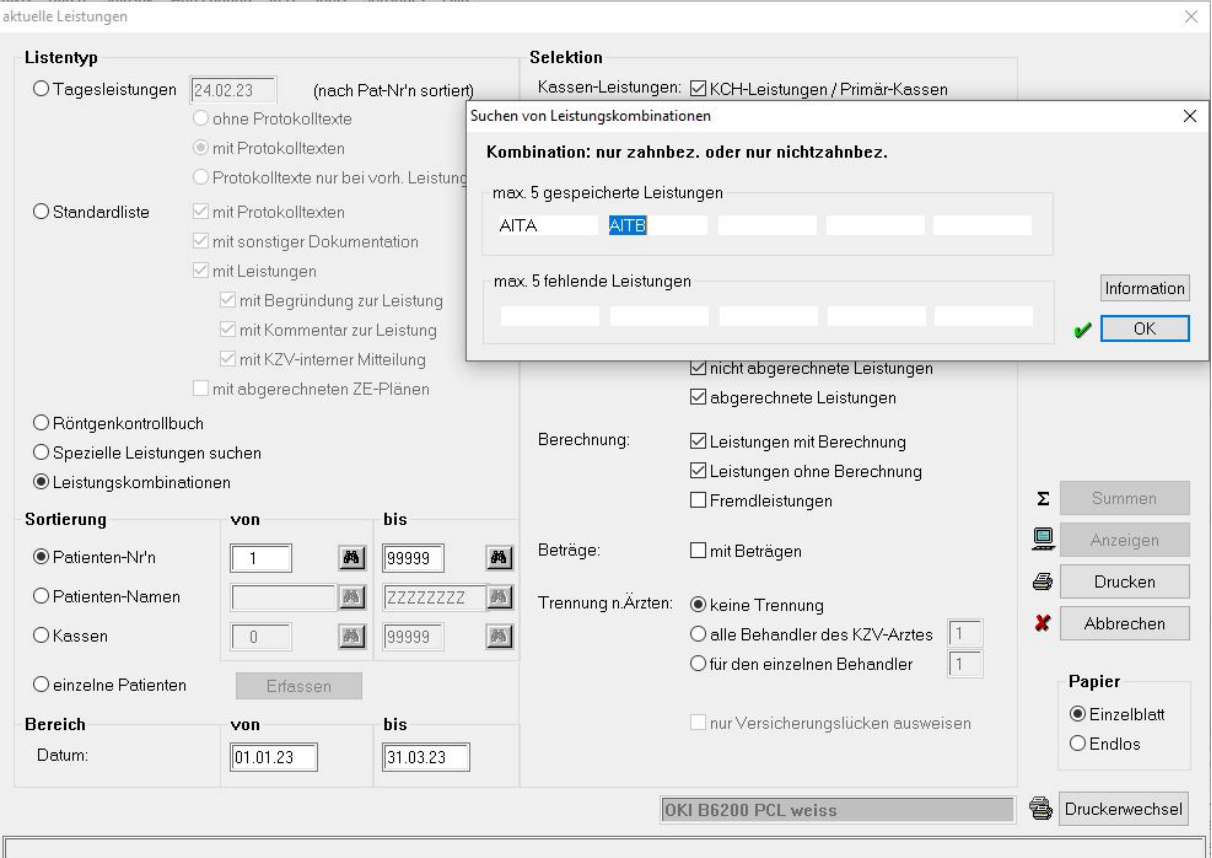

### **PAR CPT (CAVE CPTa und/oder CPTb) /Quartal: (**siehe AIT)

Statistik  $\rightarrow$  Kons- Leistungen  $\rightarrow$  aktuelle Konsleistungen

 $\rightarrow$  Listentyp: Leistungskombinationen  $\rightarrow$  max. gespeicherte Leistungen "CPTA CPTB": OK  $\rightarrow$ Zeitraum angeben  $\rightarrow$  Anzeigen/Drucken (.pdf)

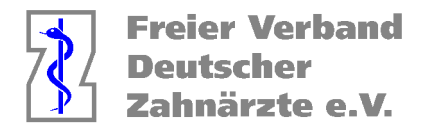

## **PAR UPT(a) /Quartal:**

Statistik  $\rightarrow$  Kons- Leistungen  $\rightarrow$  aktuelle Konsleistungen

→ Listentyp: Spezielle Leistungen suchen→ Einfügen "UPTA": OK→ Zeitraum angeben  $\rightarrow$  Anzeigen/Drucken (.pdf)

## **UKPS /Quartal:**

Statistik  $\rightarrow$  Kons- Leistungen  $\rightarrow$  aktuelle Konsleistungen

 $\rightarrow$  Listentyp: Spezielle Leistungen suchen $\rightarrow$  Einfügen "UP3": OK $\rightarrow$  Zeitraum angeben  $\rightarrow$ Anzeigen/Drucken (.pdf)

### **KG/KB /Quartal: (**siehe AIT)

Statistik  $\rightarrow$  Kons- Leistungen  $\rightarrow$  aktuelle Konsleistungen

 $\rightarrow$  Listentyp: Leistungskombinationen  $\rightarrow$  max. gespeicherte Leistungen "K1 K2 K3 K4 K5, ggf K9": OK  $\rightarrow$  Zeitraum angeben  $\rightarrow$  Anzeigen/Drucken (.pdf)

Hier sind nur 5 Parameter möglich, aber ggf. können ja nicht erbrachte Variante weggelassen werden.